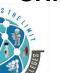

(AFFILIATED TO SAURASHTRA UNIVERSITY)

3 - Vaishalinagar Nr. Amrapali Under Bridge, Raiya road, Rajkot – 360001 Ph. No- 2471645 2 – Vaishalinagar Nr. Amrapali Under Bridge, Raiya Road, Rajkot - 360001 Ph.No-(0281)2440478,2472590

#### **Data Warehousing with SQL Server 2012**

#### Unit - 1 Introduction to Data Warehouseing

#### **Q-1 Any 4. (4 marks)**

#### **March - 2019 (BCA)**

(1) What is DWH?.

Ans:- Data warehouse. It is a place where you can store current and historical data.

(2) Give the full form of DDS.

Ans:- dimensional data store

(3) What is a stage in data store?

Ans:- A stage is an area between data source and the data destination. It is a place which is used for data processing during the extract, transform and load (ETL) process.

(4) What is third party data?

Ans:- Third-party data is collected by entities that often do not have a direct relationship with end users. To obtain third party data, you need to purchase it from data providers. You can find these providers through DMP(data management platforms)

#### <u> March - 2020 (BSCIT)</u>

(1) Give the full form of MDM.

Ans:- Master Data Management

(2) Give the full form of CRM.

Ans:- Customer Relationship Management

(3) Give the full form of ROLAP.

Ans:- Relational Online Analytical Processing

(4) Give the full form of SOA.

Ans:- Service Oriented Architecture

#### March - 2020 (BCA)

(1) Give the full form of EDW.

Ans:- Enterprise data warehouse

(2) Give the full form of ODS.

Ans:- operational data store

(3) Give the full form of CRM.

Ans:- Customer Relationship Management

(4) Give the full form of OLTP.

Ans:- Online Transactional Processing

Website: - www.hnshukla.com

Page 1 of 17

(AFFILIATED TO SAURASHTRA UNIVERSITY)

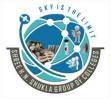

3 - Vaishalinagar Nr. Amrapali Under Bridge, Raiya road, Rajkot – 360001 Ph. No- 2471645

2 – Vaishalinagar Nr. Amrapali Under Bridge, Raiya Road, Rajkot - 360001 Ph.No-(0281)2440478,2472590

| Unit - 2 Designing and Implementation of D                               | ata warenouseing                                                                                                    |
|--------------------------------------------------------------------------|----------------------------------------------------------------------------------------------------|
| <u> March - 2019 (BCA)</u>                                               |                                                                                                    |
| (1) Give the full form of UID.<br>Ans:- unique identifier                |                                                                                                    |
| (2) Logical design entity known as in physical desig<br>Ans:- Tables     | gn.                                                                                                    |
| (3) What is Table space?<br>Ans:- It is a collection of data files.      |                                                                                                    |
| <u>-</u>                                                                 | reen itself and another table is known as a role-playing more than once with different names in the cube then it is |
| March - 2020 (BSCIT)                                                     |                                                                                                    |
| (1) At the time of physical design process, you have to Ans:- Columns    | map attributes with                                                                                                 |
| (2)is a central table in a star schema of a data war<br>Ans:- Fact table | rehouse.                                                                                                    |
| (3) Column Data types only includes in physical design<br>Ans:- True     | n.                                                                                                    |
| (4) A is a schema object that defines hierareness. A dimension           | rchical relationship between columns of column sets.                                                                |
| March - 2020 (BCA)                                                       |                                                                                                    |
| (1) Give the full form of UID. Ans:- unique identifier                   |                                                                                                    |
| (2) Give the full form of OLTP. Ans:- Online Transaction Processing      |                                                                                                    |
| (3) Give the full form of SSAS.<br>Ans:- SQL Server Analysis Services    |                                                                                                    |
| (4) What is Table space?<br>Ans:- It is a collection of data files.      |                                                                                                    |
| Website: - www.hnshukla.com                                              | Page 2 of 17                                                                                                    |

(AFFILIATED TO SAURASHTRA UNIVERSITY)

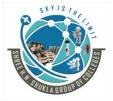

3 - Vaishalinagar Nr. Amrapali Under Bridge, Raiya road, Rajkot – 360001 Ph. No- 2471645 2 – Vaishalinagar Nr. Amrapali Under Bridge, Raiya Road, Rajkot - 360001 Ph.No-(0281)2440478,2472590

#### Unit - 3 Creating ETL Solutions with SSIS, Implementing Control Flow in SSIS

### **Q-1 Any 4.** (4 marks)

#### **March - 2019 (BCA)**

(1) Give the full form of ETL.

Ans:- Extract, Transform and Load

(2) Give the full form of SSIS.

Ans:- Sql Server Integration Services

(3) Give the full form of SSDT.

Ans:- SQL Server Data Tools

(4) Give the full form of DTS.

Ans:- Data transformation services

#### March - 2020 (BSCIT)

(1) What is default container?

Ans:- Task host container

(2) Give the full form of SSIS.

Ans:- Sql Server Integration Services

(3) Give the full form of SSMS.

Ans:- Sql Server Management Studio

(4) Give the full form of ETL.

Ans:- Extract, Transform and Load

#### **March - 2020 (BCA)**

(1) Give the full form of ETL.

Ans:- Extract, Transform and Load

(2) Give the full form of SSIS.

Ans:- Sql Server Integration Services

(3) Give the full form of SSDT.

Ans:- SQL Server Data Tools

(4) Give the full form of DTS.

Ans:- Data transformation services

Website: - www.hnshukla.com

Page 3 of 17

(AFFILIATED TO SAURASHTRA UNIVERSITY)

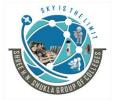

3 - Vaishalinagar Nr. Amrapali Under Bridge, Raiya road, Rajkot – 360001 Ph. No- 2471645 2 – Vaishalinagar Nr. Amrapali Under Bridge, Raiya Road, Rajkot - 360001 Ph.No-(0281)2440478,2472590

### **Unit - 4 Enforcing Data Quality, Extending SQL Server Integration Services**

| O-1 Any 4 (4 marks) |  |  |
|---------------------|--|--|

| <u>Q-1 Any 4. (4 marks)</u>                                                                                    |                              |
|----------------------------------------------------------------------------------------------------|------------------------------|
| March - 2019 (BCA)                                                                                             |                              |
| (1) Full form of DQS.<br>Ans:- Data Quality Service                                                            |                              |
| (2) Give the full form of DQAF. Ans:- Data Quality Assessment Framework                                        |                              |
| (3) What is the use of SSIS Script task? Ans:- SSIS script task allows to add functionality to SSIS package.   |                              |
| (4) is used to generate log messages as well as other logics reAns:- Script task                               | elated to packages and SSIS. |
| March - 2020 (BSCIT)                                                                                           |                              |
| (1) Give the full form of DQS.<br>Ans:- Data Quality Service                                                   |                              |
| (2) Each matching rule is saved in the when it is created.  Ans:- knowledge base                               |                              |
| (3) SSIS Script task support and language. Ans:- C# and VB                                                     |                              |
| (4) Give the full form of DQAF.<br>Ans:- Data Quality Assessment Framework                                     |                              |
| March - 2020 (BCA)                                                                                             |                              |
| (1) Give the full form of DQS.<br>Ans:- Data Quality Service                                                   |                              |
| (2) Give the full form of DQAF.<br>Ans:- Data Quality Assessment Framework                                     |                              |
| (3) Give the full form of GDPR.<br>Ans:- General Data Protection Regulation                                    |                              |
| (4) What is the use of SSIS Script task?.  Ans:- SSIS script task allows to add functionality to SSIS package. |                              |
| Website: - www.hnshukla.com                                                                                    | Page 4 of 17                 |

(AFFILIATED TO SAURASHTRA UNIVERSITY)

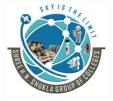

3 - Vaishalinagar Nr. Amrapali Under Bridge, Raiya road, Rajkot – 360001 Ph. No- 2471645 2 – Vaishalinagar Nr. Amrapali Under Bridge, Raiya Road, Rajkot - 360001 Ph.No-(0281)2440478,2472590

### Unit - 5 Deploying and Configuring SSIS Packages, Consuming Data in Data Warehouse

#### **Q-1 Any 4.** (4 marks)

#### **March - 2019 (BCA)**

(1) Give the full form of SSDT.

Ans:- Sql Server Data tool

(2) What is SQL CLR?

Ans:- SQL Common Language Runtime (Structure Query Language Common Language Runtime)

(3) Give the full form of BIML.

Ans:- Business Intelligence Markup Language

(4) Give the full form of BIDS.

Ans:- Business Intelligence Development Studio

#### **March - 2020 (BSCIT)**

(1) Give the full form of BI.

Ans:- Business Intelligence

(2) Give the full form of OLAP.

Ans:- Online Analytical Processing

(3) Give the full form of KPI.

Ans:- Key Performance Indicators

(4) Give the full form of SSRS.

Ans:- SQL Server Reporting Services

#### **March - 2020** (BCA)

(1) Give the full form of BIML.

Ans:- Business Intelligence Markup Language

(2) What is SQL CLR?

Ans:- SQL Common Language Runtime (Structure Query Language Common Language Runtime)

(3) Give the full form of BIDS.

Ans:- Business Intelligence Development Studio

(4) What is package?

Ans:- A package is an organized collection of connections, control flow elements, data flows elements, event handlers, variables, parameters and configuration.

Website: - www.hnshukla.com

Page 5 of 17

(AFFILIATED TO SAURASHTRA UNIVERSITY)

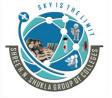

3 - Vaishalinagar Nr. Amrapali Under Bridge, Raiya road, Rajkot – 360001 Ph. No- 2471645 2 – Vaishalinagar Nr. Amrapali Under Bridge, Raiya Road, Rajkot - 360001 Ph.No-(0281)2440478,2472590

# Chapterwise MCQ

# Chapter - 1

Q-1 What is Data Warehouse?

| Question:                                      | Answer:                                       |
|------------------------------------------------|-----------------------------------------------|
| (1) Give the full form of DWH.                 | Data Warehouse                                |
| (2) Give the full form of EDW.                 | Enterprise Data Warehouse                     |
| (3) Data Warehouse term was first used in      | 1990                                          |
| (4) OLAP stands for                            | Online Analytical Processing                  |
| (5)is a simple form of data                    | Data mart                                     |
| warehouse that is focused on a single subject. |                                               |
| (6) Data Warehouse features                    | (1) Subject Oriented (2) Integrated (3) Time- |
|                                                | Variant (4) Non Volatile                      |
| (7) In DWH Non Volatile means                  | Here the previous data is not removed when    |
|                                                | new data is added to it.                      |
|                                                |                                               |

#### Q-2 Data Ware housing Today.

| (1) What is Data Ware housing?             | The process of constructing and using the data |
|--------------------------------------------|------------------------------------------------|
|                                            | ware house.                                    |
| (2) Types of Date Ware house applications. | (1) Information processing (2) Analytical      |
|                                            | processing (3) Data Mining                     |
|                                            |                                                |

### Q-3 Future trends in Data Warehousing.

| (1) Give the full form of BI. | Business Intelligence |
|-------------------------------|-----------------------|
| (2) IOT stands for            | Internet Of Things    |
| (3) AWS stands for            | Amazon Web Services   |

#### Q-4 Data Warehouse Architecture

| (1) ODS stands for | Operational Data Store      |
|--------------------|-----------------------------|
| (2) ETL stands for | Extract, Transform and Load |
| (3) ETL is         | Data Integration Tool       |
| (4) GUI stands for | Graphical User Interface    |
|                    |                             |

Website: - www.hnshukla.com

Page 6 of 17

(AFFILIATED TO SAURASHTRA UNIVERSITY)

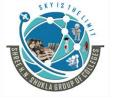

3 - Vaishalinagar Nr. Amrapali Under Bridge, Raiya road, Rajkot – 360001 Ph. No- 2471645 2 – Vaishalinagar Nr. Amrapali Under Bridge, Raiya Road, Rajkot - 360001 Ph.No-(0281)2440478,2472590

#### Q-5 Data Flow Architecture.

| (1) NDS stands for | Normalized Data Store     |
|--------------------|---------------------------|
| (2) DDS stands for | Dimensional Data Store    |
| (3) MDB stands for | Multidimensional Database |
| (4) ODS stands for | Operational Data Store    |
|                    |                           |

# Chapter - 2

#### (1) Logical Design for data warehouse & Physical Design for data warehouse

| Question:                                   | Answer:                                          |
|---------------------------------------------|--------------------------------------------------|
| (1) What is entity?                         | Entity represent a chunk of data warehousing     |
|                                             | schemas information                              |
| (2) What is attribute?                      | Attribute is a component of an entity that helps |
|                                             | define the uniqueness of the entity.             |
| (3) Which are two different designs of data | Logical design and Physical design               |
| warehousing?                                |                                                  |
| (4) How can you convert physical design?    | You can convert the logical design into          |
|                                             | physical design by using database structures.    |
| (5) When you convert Logical design to      | Tables                                           |
| Physical design then Entities called        |                                                  |
| (6) When you convert Logical design to      | Columns                                          |
| Physical design then Attributes called      |                                                  |
|                                             |                                                  |

#### (2) Physical Design Structures

| Question:                                | Answer:                                          |
|------------------------------------------|--------------------------------------------------|
| (1) What is table space?                 | It is a collection of data files.                |
| (2) What is view?                        | It is a collection of one or more table or view. |
| (3) What is dimension?                   | It is a schema object that defines hierarchical  |
|                                          | relationships between columns or column sets.    |
| (4) represents data in the form of       | Logical design                                   |
| relational model.                        |                                                  |
| (5) include the data in relational model | Physical design                                  |
| that is implemented using commercial     |                                                  |
| software.                                |                                                  |
| (6)table is a primary table in a         | A fact table                                     |
| dimensional model.                       |                                                  |
| (7)table is the central table in a star  | Fact table                                       |

Website: - www.hnshukla.com

Page 7 of 17

(AFFILIATED TO SAURASHTRA UNIVERSITY)

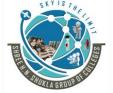

3 - Vaishalinagar Nr. Amrapali Under Bridge, Raiya road, Rajkot – 360001 Ph. No- 2471645 2 – Vaishalinagar Nr. Amrapali Under Bridge, Raiya Road, Rajkot - 360001 Ph.No-(0281)2440478,2472590

| schema of a data warehouse.  |              |
|------------------------------|--------------|
| (8) column allows joins with | Foreign keys |
| dimension tables.            |              |
| (9)                          |              |

### (3) Design dimension table, fact table for data warehouse

| Question:                                       | Answer:                                      |
|-------------------------------------------------|----------------------------------------------|
| (1) Fact table includes                         | Facts and Foreign key                        |
| (2) is the central table in a star schema       | Fact table                                   |
| of a data warehouse.                            |                                              |
| (3) Fact table stores information.              | Quantitative                                 |
| (4) In data warehousing, ais a                  | Dimension                                    |
| collection of reference information about a     |                                              |
| measurable event. These events are known as     |                                              |
| facts and are stored in a fact table.           |                                              |
| (5) The dimension table is associated with a    | primary key                                  |
| fact table using                                |                                              |
| (6) What is surrogate key?.                     | When creating a dimension table in a data    |
|                                                 | warehouse, a system generated key is used to |
|                                                 | uniquely identify a row in the dimension.    |
| (7) Surrogate key is used as the primary key in | Dimension table                              |
| the                                             |                                              |
|                                                 |                                              |

#### Star Schema:

| Question:                       | Answer:                                           |
|---------------------------------|---------------------------------------------------|
| (1) What is star schema?        | Joining of facts with dimensions is called a star |
|                                 | schema.                                           |
| (2) Give the full form of KPIs. | Key Performance Indicators.                       |

#### (4) Types of Data Models:

| Question:                                         | Answer:                                         |
|---------------------------------------------------|-------------------------------------------------|
| (1) How many types of data models are there?      | Conceptual, Logical, Physical                   |
| (2) Conceptual Model defines                      | What the system contains.                       |
| (3) Logical Model defines                         | How the system should be implemented.           |
| (4) Physical Model defines                        | How the system will be implemented using        |
|                                                   | specific DBMS system.                           |
| (5) What is Data Modeling?                        | It is a technique to document a software system |
|                                                   | using diagrams and symbols.                     |
| (6) Give the full form of ERD.                    | Entity Relationship Diagram                     |
| (7) The highest level of abstraction for the data | Entity Relationship Diagram                     |

Website: - www.hnshukla.com

Page 8 of 17

(AFFILIATED TO SAURASHTRA UNIVERSITY)

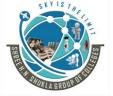

3 - Vaishalinagar Nr. Amrapali Under Bridge, Raiya road, Rajkot – 360001 Ph. No- 2471645 2 – Vaishalinagar Nr. Amrapali Under Bridge, Raiya Road, Rajkot - 360001 Ph.No-(0281)2440478,2472590

| model is called                           |                                                  |
|-------------------------------------------|--------------------------------------------------|
| (8) Which are the components of ERD?      | (1) Entities (2) Attributes (3) Relationships    |
| (9) Entities means (in terms of database) | Tables                                           |
| (10) Relationship means                   | Associations between the entities                |
| (11) Attributes means                     | Attributes are facts or description of entities. |
| (12) Foreign key is also known as         | Reference key                                    |

# Chapter - 3

#### Q - 1 ETL

| Question:                                      | Answer:                                    |
|------------------------------------------------|--------------------------------------------|
| (1) Give the full form of ETL.                 | Extract, Transform and Load                |
| (2) Give the transformation steps of data.     | (1) Filtering (2) Cleaning (3) Joining (4) |
|                                                | Splitting (5) Sorting                      |
| (3) ETL process can also use                   | Pipeline concept                           |
| (4) ETL process execute in parallel mode. True | True                                       |
| or False.                                      |                                            |
| (5) Load data means                            | Load the data into final target.           |

### Q - 2 SSIS

| Question:                                 | Answer:                                  |
|-------------------------------------------|------------------------------------------|
| (1) Give the full form of SSIS.           | Sql Server Integration Services          |
| (2) SSIS is a platform for                | Data integration, Data migration and ETL |
|                                           | process                                  |
| (3) SSIS replaced theservices.            | Data transformation services             |
| (4) Before SSIS sql server used services. | Data Transformation Services             |
| (5) Give the full form of SSMS.           | Sql Server Management Studio             |
| (6) Give the full form of BIDS.           | Business Intelligence Development Studio |
|                                           |                                          |

#### Q - 3 What is container?

| Question:                                       | Answer:                                    |
|-------------------------------------------------|--------------------------------------------|
| (1) What is container?                          | Container is a place in which we can store |
|                                                 | objects, data or other container           |
| (2) Types of Container                          | (1) Foreach loop container                 |
|                                                 | (2) For loop container                     |
|                                                 | (3) Sequence container                     |
|                                                 | (4) Task host container                    |
| (3) Tasks and containers that are subset of the | control flow                               |
| package                                         |                                            |

Website: - www.hnshukla.com

Page 9 of 17

(AFFILIATED TO SAURASHTRA UNIVERSITY)

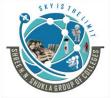

3 - Vaishalinagar Nr. Amrapali Under Bridge, Raiya road, Rajkot – 360001 Ph. No- 2471645 2 – Vaishalinagar Nr. Amrapali Under Bridge, Raiya Road, Rajkot - 360001 Ph.No-(0281)2440478,2472590

| (4) The Sequence container can include       | multiple tasks        |
|----------------------------------------------|-----------------------|
| in addition to other containers              |                       |
| (5) For loop runsrepeatedly by               | control flow          |
| testing a condition                          |                       |
| (6) Disable property of container used       | Disable the container |
| for                                          |                       |
| (7) ID property is read only. True or False. | True                  |

#### Q - 4 Data flow and control flow.

| Question:                                    | Answer:                       |
|----------------------------------------------|-------------------------------|
| (1) Give the full form of SSDT.              | SQL Server Data Tools         |
| (2) Data flow task is wrapped by             | The task host object.         |
| (3) Which are the components of data flow    | (1) data flow sources         |
| tasks.                                       | (2) Data flow transformations |
|                                              | (3) Data flow destination     |
| (4) Control flow is a part of                | Integration service (SSIS)    |
| (5) SSIS provides types of control flow      | Three types of elements.      |
| elements.                                    | (1) containers                |
|                                              | (2) tasks                     |
|                                              | (3) constraints               |
| (6) SSIS supports the nesting of containers. | True                          |
| True or False.                               |                               |
|                                              |                               |

#### Package.

| Question:                               | Answer:                                                                                                    |
|-----------------------------------------|----------------------------------------------------------------------------------------------------|
| (1) What is package?                    | A package is an organized collection of connections, control flow elements, data flows elements, event handlers, variables, parameters and configuration. |
| (2) Can you reuse the existing package? | Yes                                                                                                    |
| (3) How can you create the package?     | Using SSIS new project we can create the package.                                                                                                    |
|                                         |                                                                                                    |

Website: - www.hnshukla.com

Page 10 of 17

(AFFILIATED TO SAURASHTRA UNIVERSITY)

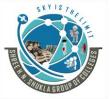

3 - Vaishalinagar Nr. Amrapali Under Bridge, Raiya road, Rajkot – 360001 Ph. No- 2471645 2 – Vaishalinagar Nr. Amrapali Under Bridge, Raiya Road, Rajkot - 360001 Ph.No-(0281)2440478,2472590

# Chapter - 4

### Q -1 Data Quality.

| Question:                       | Answer:                                         |
|---------------------------------|-------------------------------------------------|
| (1) What is data quality?       | Data quality is assessment of data's fitness to |
|                                 | serve its purpose.                              |
| (2) Key Data Quality include    | Accuracy, completeness, correctness,            |
|                                 | Consistency, Integrity, credibility, Timeliness |
| (3) Give the full form of DQAF. | Data Quality Assessment Framework               |
|                                 |                                                 |

#### Q-2 DQS

| Question:                                   | Answer:                                        |
|---------------------------------------------|------------------------------------------------|
| (1) Give the full form of DQS.              | Data Quality Service                           |
| (2) Which task perform DQS?                 | Correction of data, Standard data, and remove  |
|                                             | duplication of data                            |
| (3) Give the full form of MDS.              | Master Data Service                            |
| (4) Types of Data cleansing.                | (1) Computer assisted process (2) Interactive  |
|                                             | process                                        |
| (5) DQS categorizes the data with five tabs | (1) Suggested (2) New (3) Invalid (4)          |
| like                                        | Corrected (5) Correct                          |
| (6) Why DQS use match the data process      | To reduce duplication                          |
| (7) A survivorship rule is used for         | DQS use this rule to determine the record that |
|                                             | will survive the matching process and replace  |
|                                             | the matching records.                          |
|                                             |                                                |

#### Q - 3 script task in ssis.

| Question:                                       | Answer:                                         |
|-------------------------------------------------|-------------------------------------------------|
| (1) What is script task?                        | SSIS script task allows to add functionality to |
|                                                 | SSIS package.                                   |
| (2) With the script task you can program using  | C# and VB                                       |
| and languages.                                  |                                                 |
| (3) The SSIS is the Microsoft platform. True or | True                                            |
| False.                                          |                                                 |
| (4) The SSIS is used for                        | Data integration and Data transformation        |
| (5) SSDT stands for                             | Sql Server Data Tools                           |
| (6) Which package is useful for provides        | Microsoft.SqlServer.Dts.Pipeline                |
| classes and interfaces to create custom data    |                                                 |
| flow component.                                 |                                                 |

Website: - www.hnshukla.com

Page 11 of 17

(AFFILIATED TO SAURASHTRA UNIVERSITY)

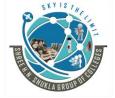

3 - Vaishalinagar Nr. Amrapali Under Bridge, Raiya road, Rajkot – 360001 Ph. No- 2471645 2 – Vaishalinagar Nr. Amrapali Under Bridge, Raiya Road, Rajkot - 360001 Ph.No-(0281)2440478,2472590

# Chapter - 5

#### Q-1 SSDT.

| Question:                                        | Answer:                                  |
|--------------------------------------------------|------------------------------------------|
| (1) Give the full form of SSMS.                  | Sql Server Management Studio             |
| (2) Give the full form of SSDT.                  | Sql Server Data tool                     |
| (3) What is the use of SSDT?                     | SSDT used for developing the integration |
|                                                  | services packages.                       |
| (4) is used to create basic packages             | Sql Server import and export wizard      |
| that copy the data from sources to destinations. |                                          |

#### Q-2 SSIS and BI

| Question:                                   | Answer:                                  |
|---------------------------------------------|------------------------------------------|
| (1) Before we can deploy any project to SQL | The integration services catalog.        |
| server instance first need to create        |                                          |
| (2) integration services catalog is like    | Container for all deployed projects.     |
| (3) There is catalog per SQL server         | One                                      |
| instance.                                   |                                          |
| (4) BI stands for                           | Business Intelligence                    |
| (5) BI tools allows developers to           | Perform ETL                              |
| (6) OLAP stands for                         | Online Analytical Processing             |
| (7) KPI stands for                          | Key Performance Indicators               |
| (8) SME stands for                          | Small and Medium Enterprises             |
| (9) OLTP stands for                         | Online Transaction Processing            |
| (10) How many types of BI users are there?  | 4 types                                  |
| (11) Give the list of BI users              | (1) The professional Data Analyst        |
|                                             | (2) The IT users                         |
|                                             | (3) The head of the company              |
|                                             | (4) The business users                   |
| (12) Give the full form of SSAS.            | SQL Server Analysis Services             |
| (13) BIDS stands for                        | Business Intelligence Development Studio |
| (14) BIML stands for                        | Business Intelligence Markup Language    |
|                                             |                                          |

Website: - www.hnshukla.com

Page 12 of 17

(AFFILIATED TO SAURASHTRA UNIVERSITY)

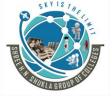

3 - Vaishalinagar Nr. Amrapali Under Bridge, Raiya road, Rajkot – 360001 Ph. No- 2471645 2 – Vaishalinagar Nr. Amrapali Under Bridge, Raiya Road, Rajkot - 360001 Ph.No-(0281)2440478,2472590

#### Q-3 SSDT.

| Question:                                   | Answer:                                     |
|---------------------------------------------|---------------------------------------------|
| (1) SSDT is used for                        | Create the report.                          |
| (2) of SSDT feature is used to              | Report Designer                             |
| provide a graphical interface.              |                                             |
| (3) What is the use of report project?      | Report projects act as container for report |
|                                             | definition and resources                    |
| (4) A report have a fixed number of         | Tabular                                     |
| column.                                     |                                             |
| (5) A report have variable number of        | Matrix                                      |
| columns.                                    |                                             |
| (6) A report also available that is used to | Map                                         |
| display analytical against geographic       |                                             |
| background.                                 |                                             |

#### Q - 4 Data Analysis

| Question:                                     | Answer:                                         |
|-----------------------------------------------|-------------------------------------------------|
| (1) is a process of inspecting,               | Data analysis                                   |
| cleansing, transforming and modeling data     |                                                 |
| with the goal of discovering useful           |                                                 |
| information.                                  |                                                 |
| (2) Data analysis is used for                 | Decision making process                         |
| (3) To create analysis service project using  | The analysis service project template or import |
| SSDT you can use                              | analysis services database wizard               |
| (4) Integration services support types of     | Two                                             |
| deployment models.                            |                                                 |
| (5) Integration services support two types of | (1) The project deployment model                |
| deployment models like                        | (2) The legacy package deployment model         |
| (6) which command prompt utility is used to   | Dtexec.exe                                      |
| run deployed package?                         |                                                 |
|                                               |                                                 |

Website: - www.hnshukla.com Page 13 of 17

(AFFILIATED TO SAURASHTRA UNIVERSITY)

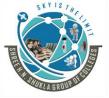

3 - Vaishalinagar Nr. Amrapali Under Bridge, Raiya road, Rajkot – 360001 Ph. No- 2471645 2 – Vaishalinagar Nr. Amrapali Under Bridge, Raiya Road, Rajkot - 360001 Ph.No-(0281)2440478,2472590

### Q - 5 Other Reference Topics.

| Question:                                 | Answer:                                       |
|-------------------------------------------|-----------------------------------------------|
| (1) Give the full form of ROLAP.          | Relational Online Analytical Processing       |
| (2) Give the full form of MOLAP.          | Multi dimensional Online Analytical           |
|                                           | Processing                                    |
| (3) Give the full form of HOLAP.          | Hybrid Online Analytical Processing           |
| (4) HOLAP is combination of and           | MOLAP and ROLAP                               |
| (5) A data warehouse is a collection of   | Data marts                                    |
| (6) A data mart is                        | Data mart is a segment of a data warehouse or |
|                                           | focused on a single functional area of an     |
|                                           | organization.                                 |
| (7) List different types of OLAP servers. | (1) ROLAP                                     |
|                                           | (2) MOLAP                                     |
|                                           | (3) HOLAP                                     |
|                                           | (4) Specialized SQL servers                   |
| (8) OLAP contains data.                   | Historical                                    |
| (9) OLTP contains data.                   | Current                                       |
| (10) OLAP is useful for                   | Analyzing the business                        |
| (11) OLTP is useful for                   | Running the business                          |
|                                           |                                               |

Website: - www.hnshukla.com

Page 14 of 17

(AFFILIATED TO SAURASHTRA UNIVERSITY)

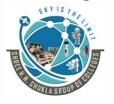

3 - Vaishalinagar Nr. Amrapali Under Bridge, Raiya road, Rajkot – 360001 Ph. No- 2471645 2 – Vaishalinagar Nr. Amrapali Under Bridge, Raiya Road, Rajkot - 360001 Ph.No-(0281)2440478,2472590

Page 15 of 17

#### Data Warehousing with SQL Server 2012

#### Unit - 1 Introduction to Data Warehouseing

- (1) Explain Future trends in Data Warehousing. (March 2019-bca), (March 2020-bscit)
- (2) Explain Data Warehouse types. (March 2019-bca), (March 2020-bscit)
- (3) Explain Data Flow Architecture. (March 2019-bca), (March 2020-bca), (March 2020-bscit)
- (4) Give the advantages of Data Warehouseing. (March 2019-bca), (March 2020-bscit)
- (5) Explain Data Warehouse Architecture. (March 2019-bca), (March 2020-bca), (March 2020-bscit)
- (6) Explain IOT and Cloud in the term of data warehousing. (March 2019-bca)
- (7) Explain data mining. (March 2020-bca), (March 2020-bscit)
- (8) What is Normalized and Denormalized Database? (March 2020-bca)
- (9) Explain characteristics of Data Warehouse. (March 2020-bca)
- (10) Explain Data warehousing today. (March 2020-bca)

### Unit - 2 Designing and Implementation of Data Warehouseing

- (1) Give the steps for logical design data warehouse. (March 2019-bca)
- (2) Explain types of dimensions. (March 2019-bca), (March 2020-bscit)
- (3) Give the difference. Fact table and Dimension table. (March 2019-bca), (March 2020-bca), (March 2020-bscit)
- (4) Explain fact table and dimension table with diagram. (March 2019-bca)
- (5) Explain out trigger dimension. (March 2019-bca), (March 2020-bca)
- (6) Give the difference between logical design and physical design. (March 2019-bca), (March 2020-bca), (March 2020-bscit)
- (7) What is star schema?(March 2020-bca), (March 2020-bscit)
- (8) Explain differenct types of facts. (March 2020-bscit)
- (9) Explain different types of data models and data modeling techniques. (March 2020-bscit)
- (10) Define Surrogate key. Where it is used? (March 2020-bca)
- (11) What is Relationship? (March 2020-bca)

Website: - www.hnshukla.com

(AFFILIATED TO SAURASHTRA UNIVERSITY)

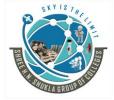

3 - Vaishalinagar Nr. Amrapali Under Bridge, Raiya road, Rajkot – 360001 Ph. No- 2471645 2 – Vaishalinagar Nr. Amrapali Under Bridge, Raiya Road, Rajkot - 360001 Ph.No–(0281)2440478,2472590

#### Unit - 3 Creating ETL Solutions with SSIS, Implementing Control Flow in SSIS

- (1) Give the list of components of data flow task. (March 2019-bca)
- (2) Give basic steps for creating package. (March 2019-bca), (March 2020-bscit), (March 2020-bca)
- (3) What is meta data? (March 2019-bca), (March 2020-bca)
- (4) Explain ETL in details. (March 2019-bca), (March 2020-bscit)
- (5) What is container? Explain its types and purpose. (March 2019-bca), (March 2020-bscit), (March 2020-bca)
- (6) Explain control flow. (March 2019-bca), (March 2020-bscit), (March 2020-bca)
- (7) What is dynamic package? (March 2020-bscit)
- (8) Explain Data Flow. (March 2020-bscit)
- (9) Explain types of loading. (March 2020-bca)
- (10) Give the brief note on SSIS Data flow source and destination (March 2020-bca)

### **Unit - 4 Enforcing Data Quality, Extending SQL Server Integration Services**

- (1) Draw a diagram for data matching in DQS. (March 2019-bca)
- (2) Explain invalid DQS. (March 2019-bca)
- (3) Explain Interactive process. (March 2019-bca), (March 2020-bscit), (March 2020-bca)
- (4) Write the steps for the cycle of Data Quality Management. (March 2019-bca)
- (5) Explain Computer Assisted cleansing process. (March 2019-bca), (March 2020-bscit), (March 2020-bca)
- (6) Explain DQS matching process benefits. (March 2019-bca)
- (7) Explain auto correction and auto suggestions. (March 2020-bscit)
- (8) Explain Multi cast component. (March 2020-bscit)
- (9) Explain Script task. (March 2020-bscit)
- (10) Explain data matching policy (March 2020-bscit)
- (11) Why Data Quality is important? (March 2020-bca)
- (12) What is Data Quality Services? (March 2020-bca)
- (13) Explain Features of DQS. (March 2020-bca)
- (14) Explain Domain Rules Conditions in details. (March 2020-bca)

Website: - www.hnshukla.com

Page 16 of 17

(AFFILIATED TO SAURASHTRA UNIVERSITY)

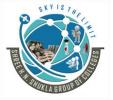

3 - Vaishalinagar Nr. Amrapali Under Bridge, Raiya road, Rajkot – 360001 Ph. No- 2471645 2 – Vaishalinagar Nr. Amrapali Under Bridge, Raiya Road, Rajkot - 360001 Ph.No-(0281)2440478,2472590

### Unit - 5 Deploying and Configuring SSIS Packages, Consuming Data in Data Warehouse

- (1) Give the contents of Analysis Service Project folder. (March 2019-bca)
- (2) What is the use of Aggregate in SSIS? (March 2019-bca)
- (3) Explain benefits of Report Projects. (March 2019-bca)
- (4) Give the steps to add Reports to a project. (March 2019-bca)
- (5) Explain deployment process. (March 2019-bca)
- (6) Explain Business Intelligence. (March 2019-bca)
- (7) What is project deployment model? (March 2020-bscit)
- (8) Explain SSMS. (March 2020-bscit)
- (9) Explain Data Analysis. (March 2020-bscit), (March 2020-bca)
- (10) Explain different types of BI users. (March 2020-bscit), (March 2020-bca)
- (11) Explain Reporting Service. (March 2020-bscit)
- (12) Expian BI advantages and disadvantages. (March 2020-bscit), (March 2020-bca)
- (13) Why we need SSIS? (March 2020-bca)
- (14) Explain Event Handlers in SSIS. (March 2020-bca)
- (15) Give the steps of deploying SSIS package step by step. (March 2020-bca)

Website: - www.hnshukla.com

Page 17 of 17